## Cheatography

## Motions and Moving on Vim Cheat Sheet by [alejandropereira7](http://www.cheatography.com/alejandropereira7/) via [cheatography.com/24418/cs/6032/](http://www.cheatography.com/alejandropereira7/cheat-sheets/motions-and-moving-on-vim)

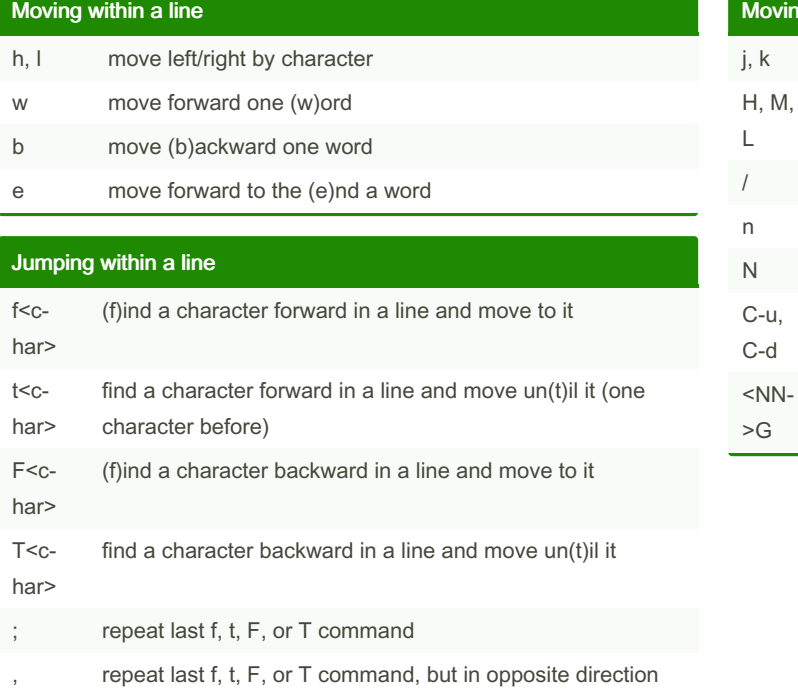

## ng between lines

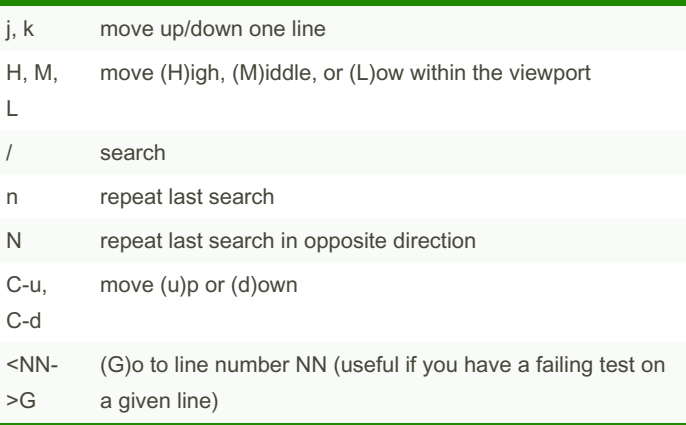

By alejandropereira7

Not published yet. Last updated 11th May, 2016. Page 1 of 1.

Sponsored by CrosswordCheats.com Learn to solve cryptic crosswords! <http://crosswordcheats.com>

[cheatography.com/alejandropereira7/](http://www.cheatography.com/alejandropereira7/)